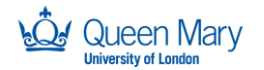

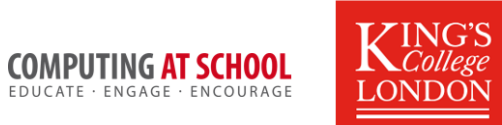

# **Object Oriented Programming In Python**

## Answers for Activity Sheet: Week 1

Completed programs are available to download.

**Task 1A:** In pairs, look at the program below and complete the table of identifiers. (*The program is available as fileRead.py*)

```
fn = input("Name of file to be read> ")
f = open(fn, 'r')nline = f.readline()lineNum = 1
while len(nline) > 0:
    name = nline.split("n")[0] if len(name) > 0:
         print(lineNum, ":", name)
      else:
          print(lineNum, "is blank")
      lineNum += 1
     nline = f.readline()f.close()
```
### **Table of Identifiers**

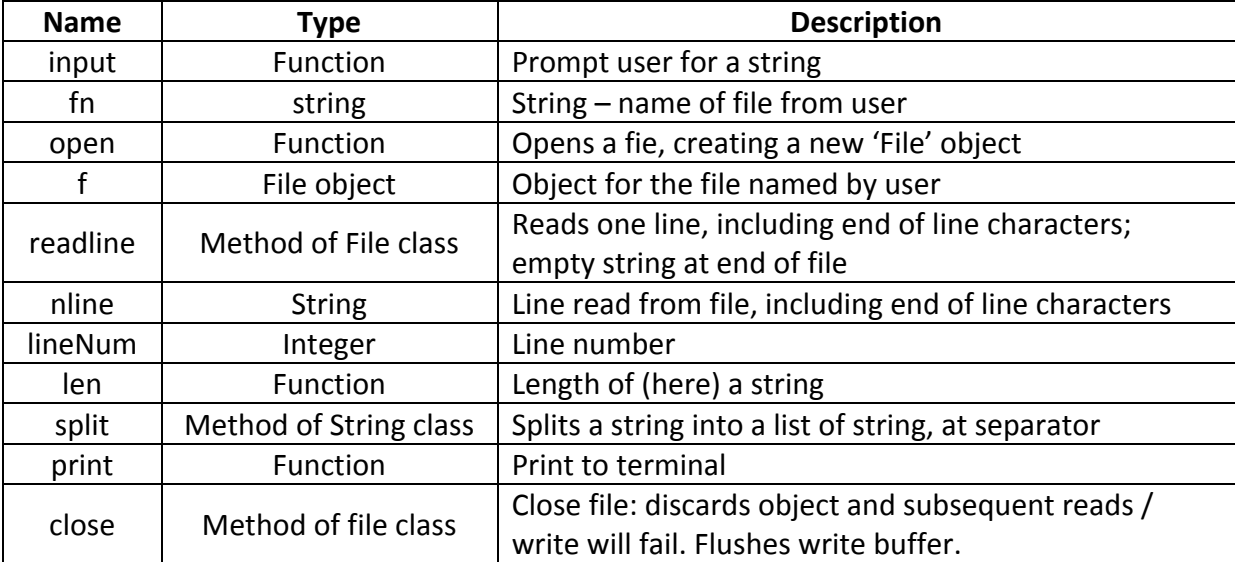

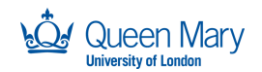

SUPPORTED BY **MAYOR OF LONDON** 

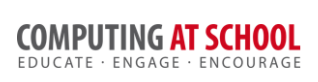

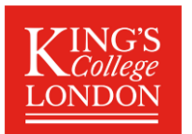

#### *Task 2:*

List the functions and methods of the file class that provide the abstract view of text files. *(Check Python documentation to see if there are more than the ones you have used; if so,* decide whether they are useful.)

The abstraction interface to file is given by the following methods/functions.

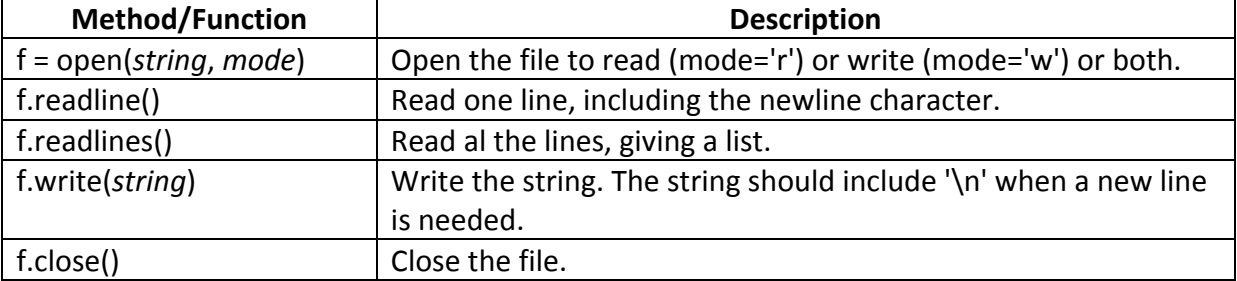

Some other methods are also available but are usually not needed.

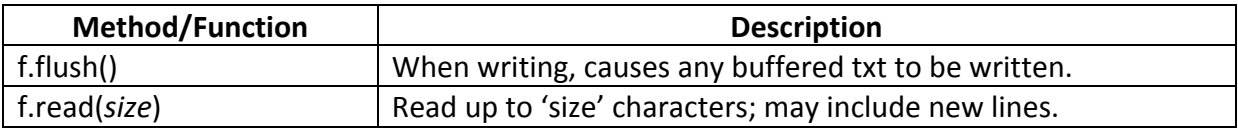

#### **Task 3: Better Agency**

Task 3.2 The program from Task 3.1 has some obvious limitations.

- You discover Jo's location but cannot update it.
- Then Bert leaves the agency but cannot be deleted.

*Imagine that the Person class is created by a supplier ('Bill The Coder')* so that you cannot *change it but have to ask for any changes needed. Are your problems best solved by you (i.e.* by changing how you use the Person class) or do they require Bill to change the Person class *(or both, of course)?* 

The problem of updating or deleting a Person from the list is to find them. We could solve the problem by keep a separate record of the names of people we create (maybe using a dictionary for example). We could even resort to reading the name from the description! But it would be easier if it were possible to find the name of a Person. We might also want to list the people in a particular place or the people doing a particular job, so it would be useful to be able to have these methods too.

*Write a list of the changes you need from Bill.* 

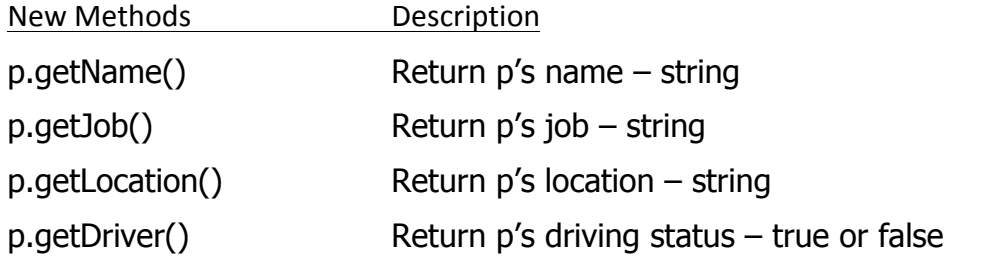

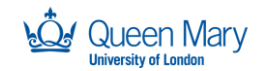

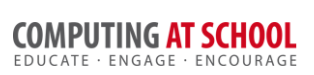

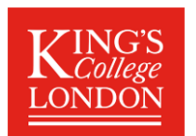

#### **Task 4: Nearly Person Agency**

Task 4.2: Re-implement you improved agency (task 3.1) to use NearlyPerson instead or Person. If this gets repetitive, write out a list of rules so that a very junior programmer could do the work for you.

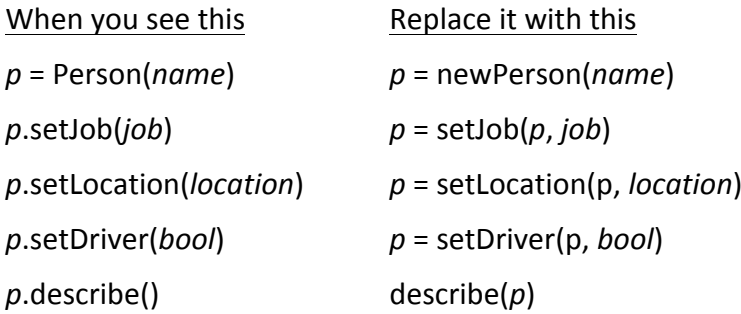